**1**

**2**

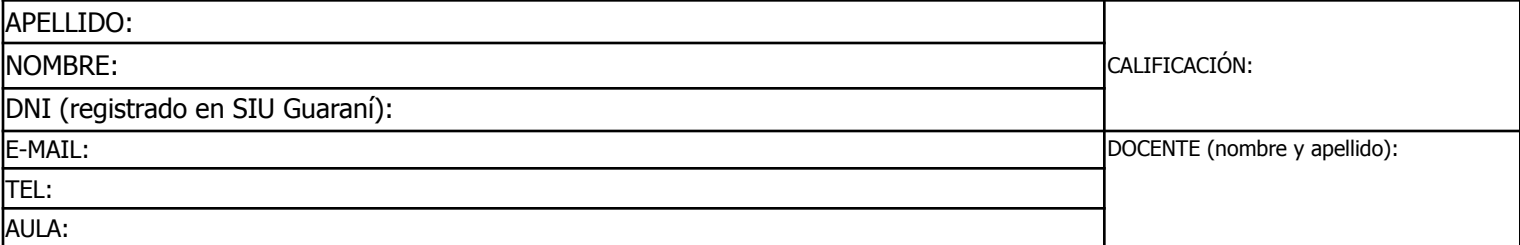

Duración del examen: 1:20h. Completar con **letra clara, mayúscula e imprenta**. El examen consta de 11 preguntas de opción múltiple. Cada pregunta tiene una y sólo una respuesta correcta.

Las respuestas deben completarse con una X en la siguiente matriz:

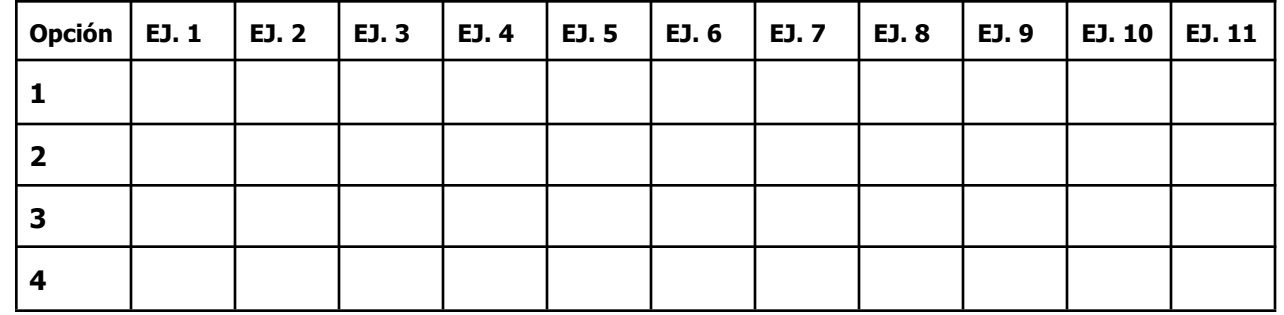

iATENCIÓN! Las respuestas sólo se considerarán válidas si se encuentran en la matriz. De haber diferencias entre **la opción seleccionada en el ejercicio y en la matriz, se considerará como válida la de la matriz.**

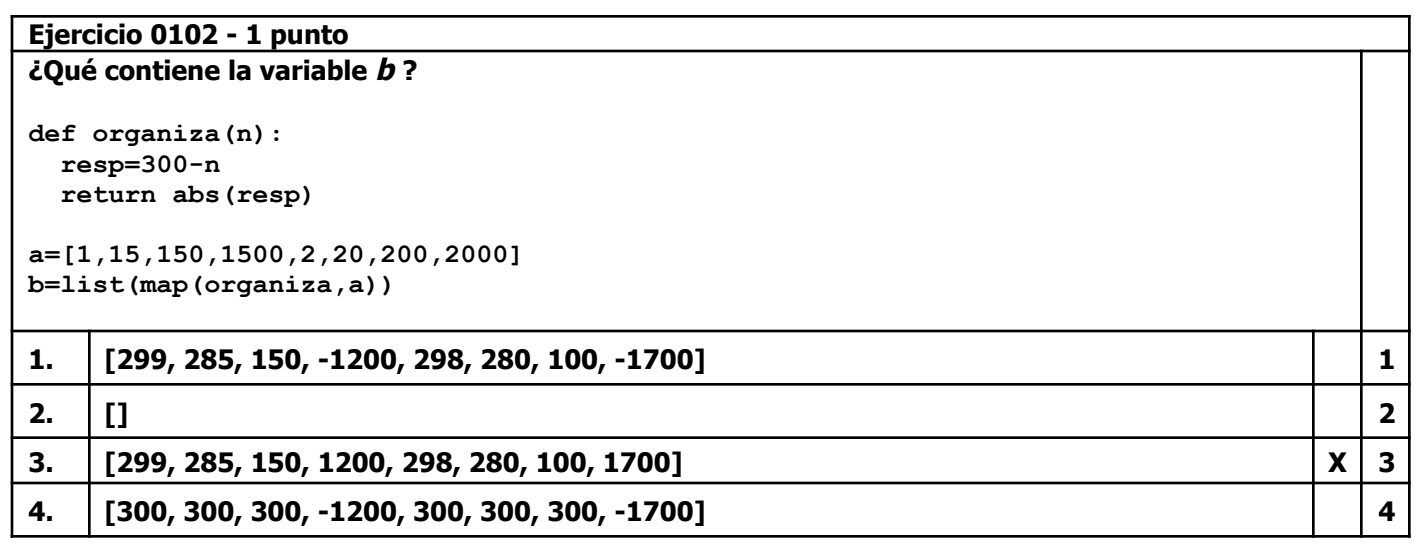

**Ejercicio 0202 - 1 punto ¿Qué versión de la función ingreso() valida correctamente los datos de acceso de usuarios? Deben coincidir usuario y clave**

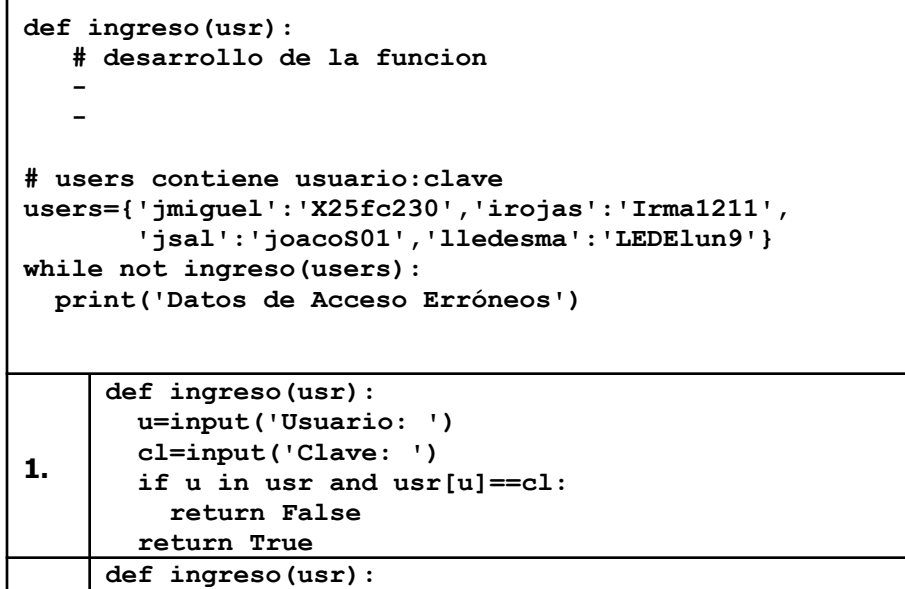

**u=input('Usuario: ').upper() cl=input('Clave: ').upper()**

**if cl==usr[u]: return False**

**2.**

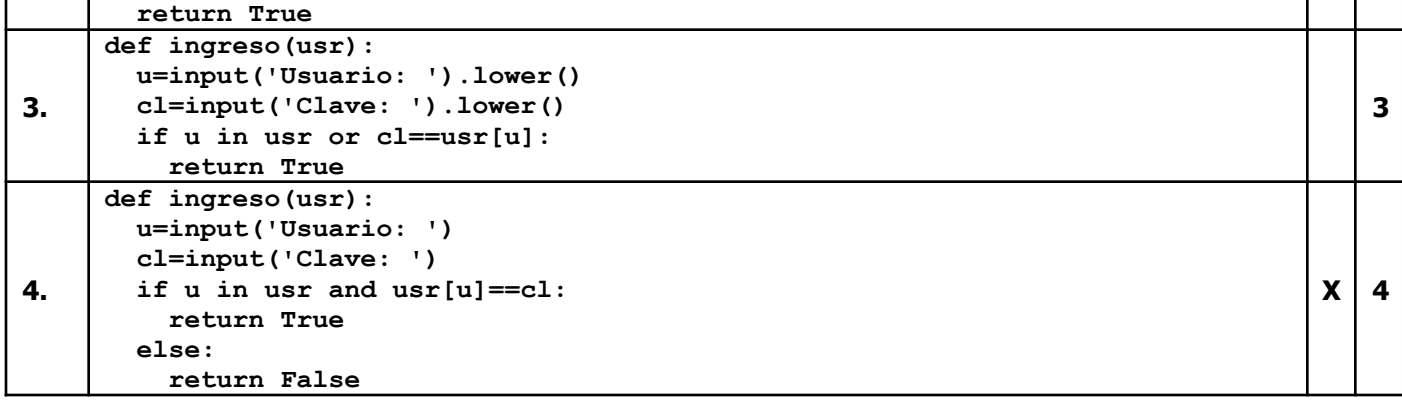

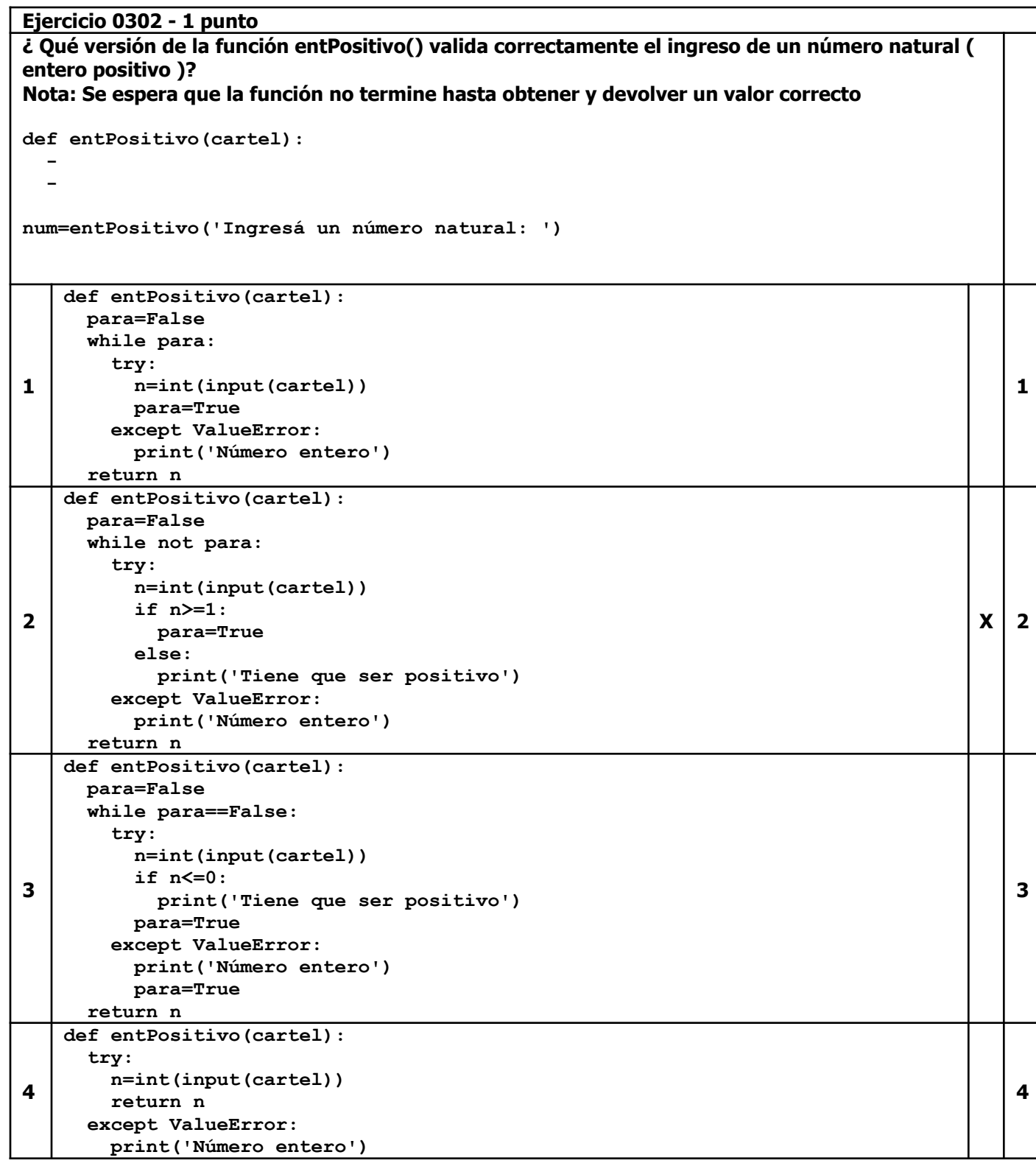

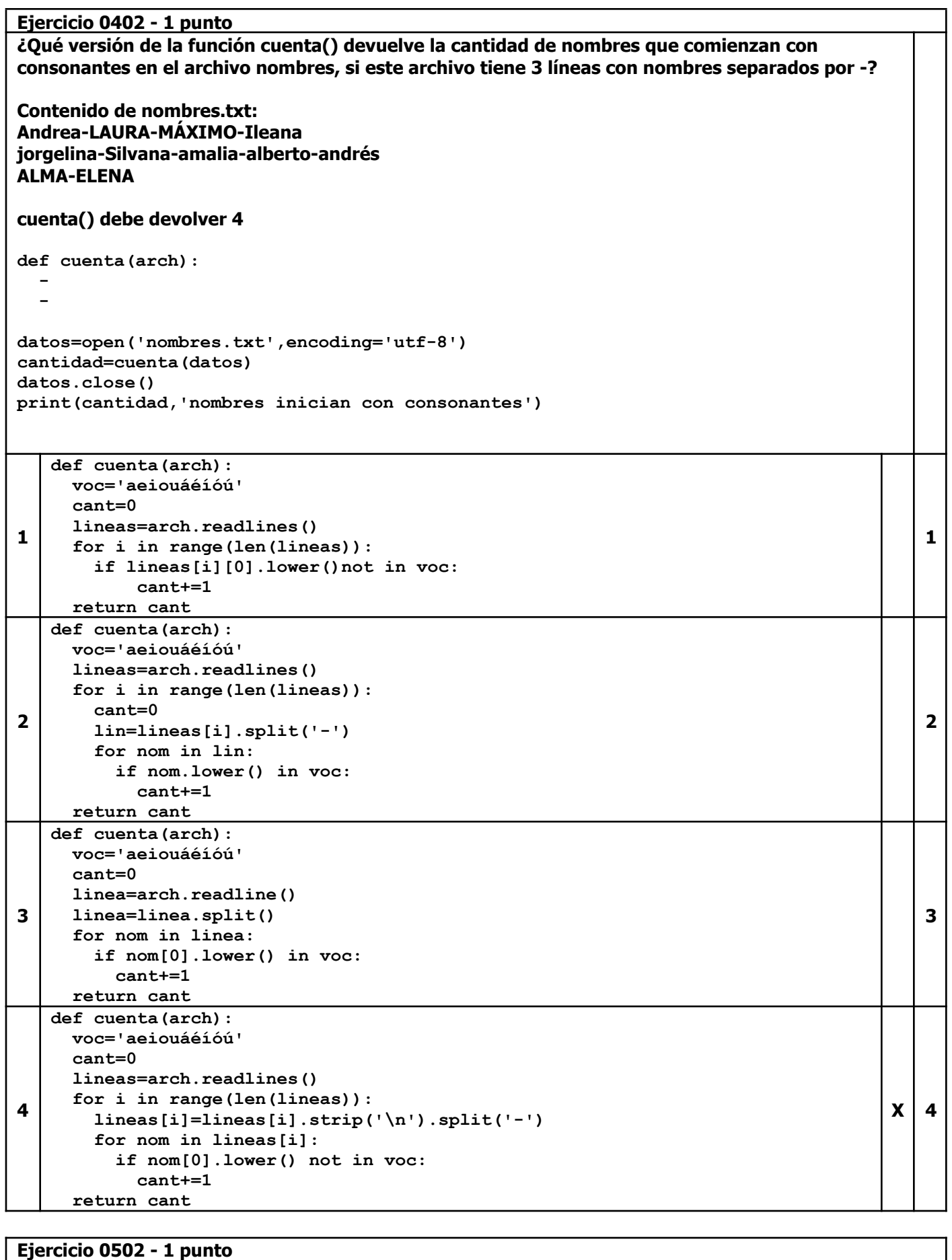

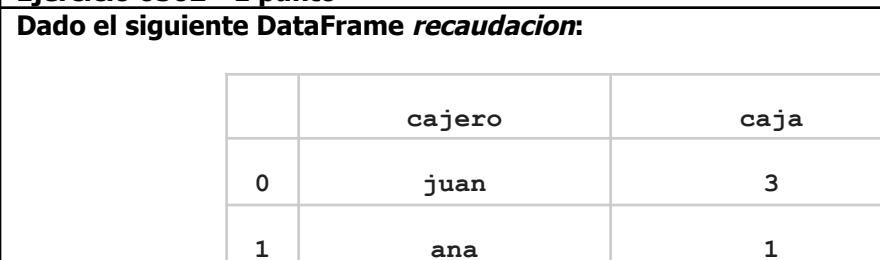

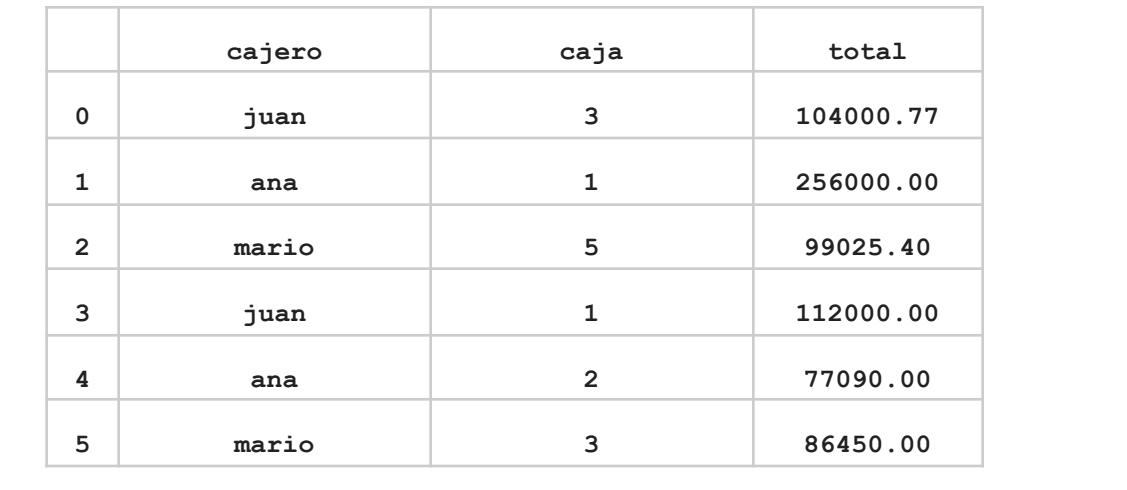

T.

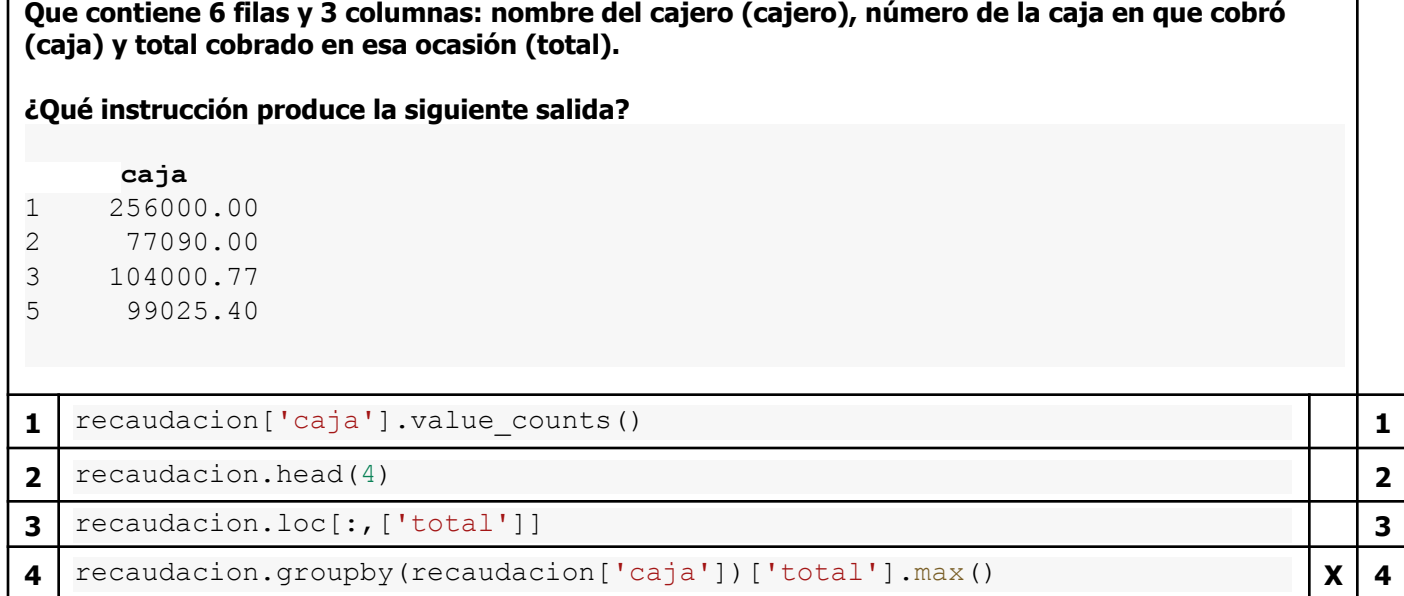

## **Ejercicio 0602 - 1 punto**

```
Dado el siguiente programa:
def obtieneNom(t):
  return t[:5].upper()
nombres=['ana López','emiliano SAL','LORENA ana báunes',
          'analía Soto','ángelea FALCÓN',
          'Luciana analía pérez','Ana María Giménez']
resultado= . . .
for nom in resultado:
 print(nom)
Qué produce la siguiente salida:
ANA L
EMILI
LOREN
ANALÍ
ÁNGEL
LUCIA
ANA M
>>>
Qué instrucción debería ir en los puntos suspensivos?
```
**Nota: El argumento key permite pasarle a la función un criterio alternativo de comparación entre los elementos de la estructura. En este caso se comparan las versiones de los nombres en mayúsculas.**

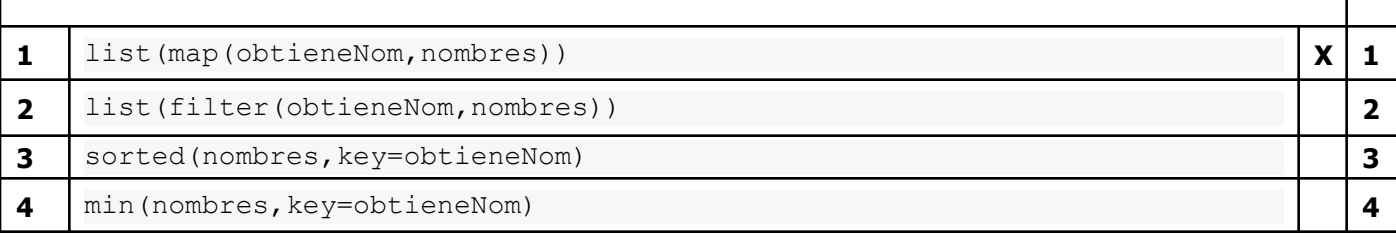

## **Ejercicio 0702 - 1 punto Dado el siguiente programa:** print('Ingresá números enteros, 0 para terminar') num=1  $i=1$ lista=[] while num!=0: num=input(str(i)+': ') try: num=int(num) lista.append(num) except ValueError: lista.append(0)  $i+=1$ while 0 in lista: lista.remove(0) **Y los siguientes ingresos:** 1: -55  $2: -3.55$ 3: ese no era 4: 55\* 5: 0 **¿Qué contenido tendrá lista al finalizar? 1** [ $-55$ , 55] **1**  $\boxed{1}$ **2** [] **2 3** [-55, -3.55, 0, 55, 0] **3**

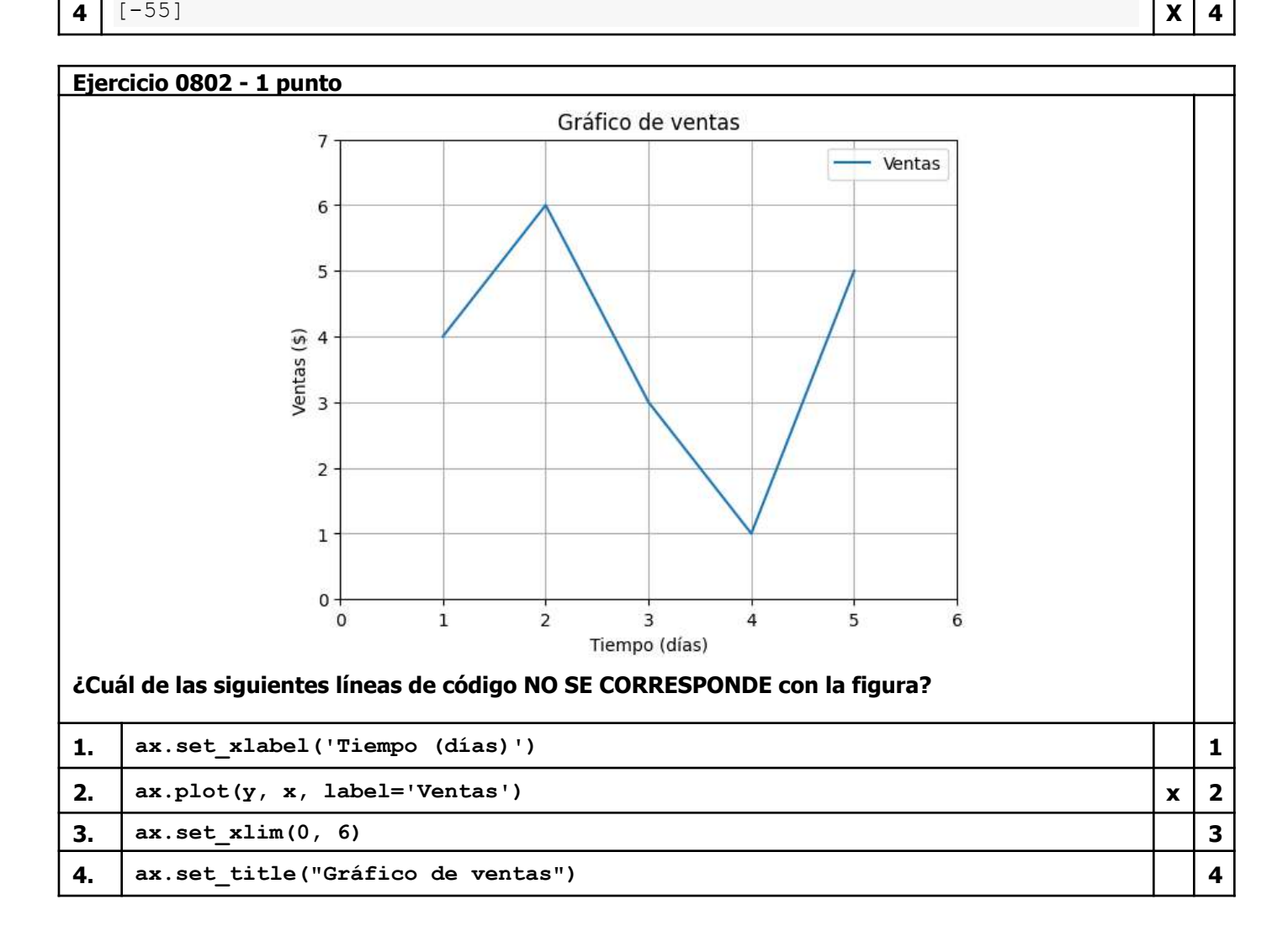

٦

**Ejercicio 0902 - 1 punto Luego de ejecutar el siguiente fragmento de código:**

```
x = [0, 1, 2, 3, 4, 5]
x_cubica = [0, 1, 8, 27, 64, 125]
x_bar = [2,3,1,6,2,1]
fig, ax = plt.subplots(nrows=4, ncols=5)
ax[0, 4].plot(x, x_cubica)
ax[2, 3].bar(x, x_bar)
plt.show()
```
**¿Cuál de las siguientes opciones describe correctamente el gráfico que se ilustrara?**

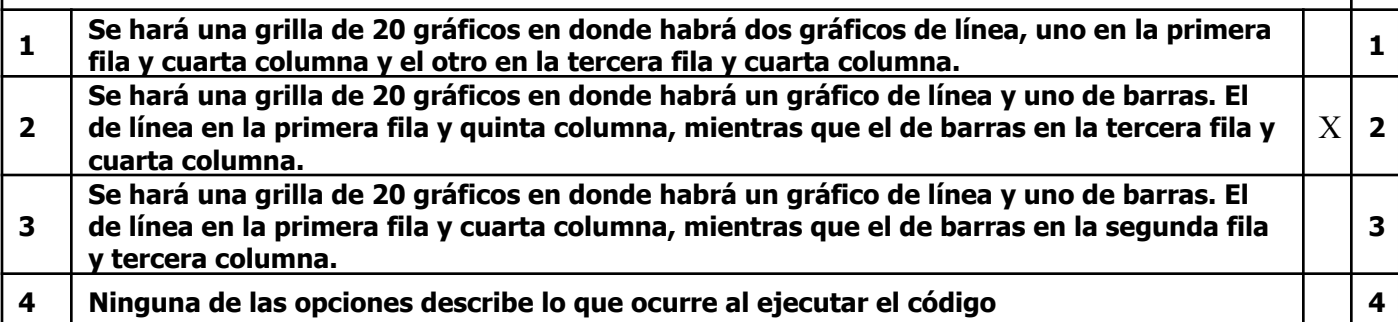

**Ejercicio 1002 - 2 puntos**

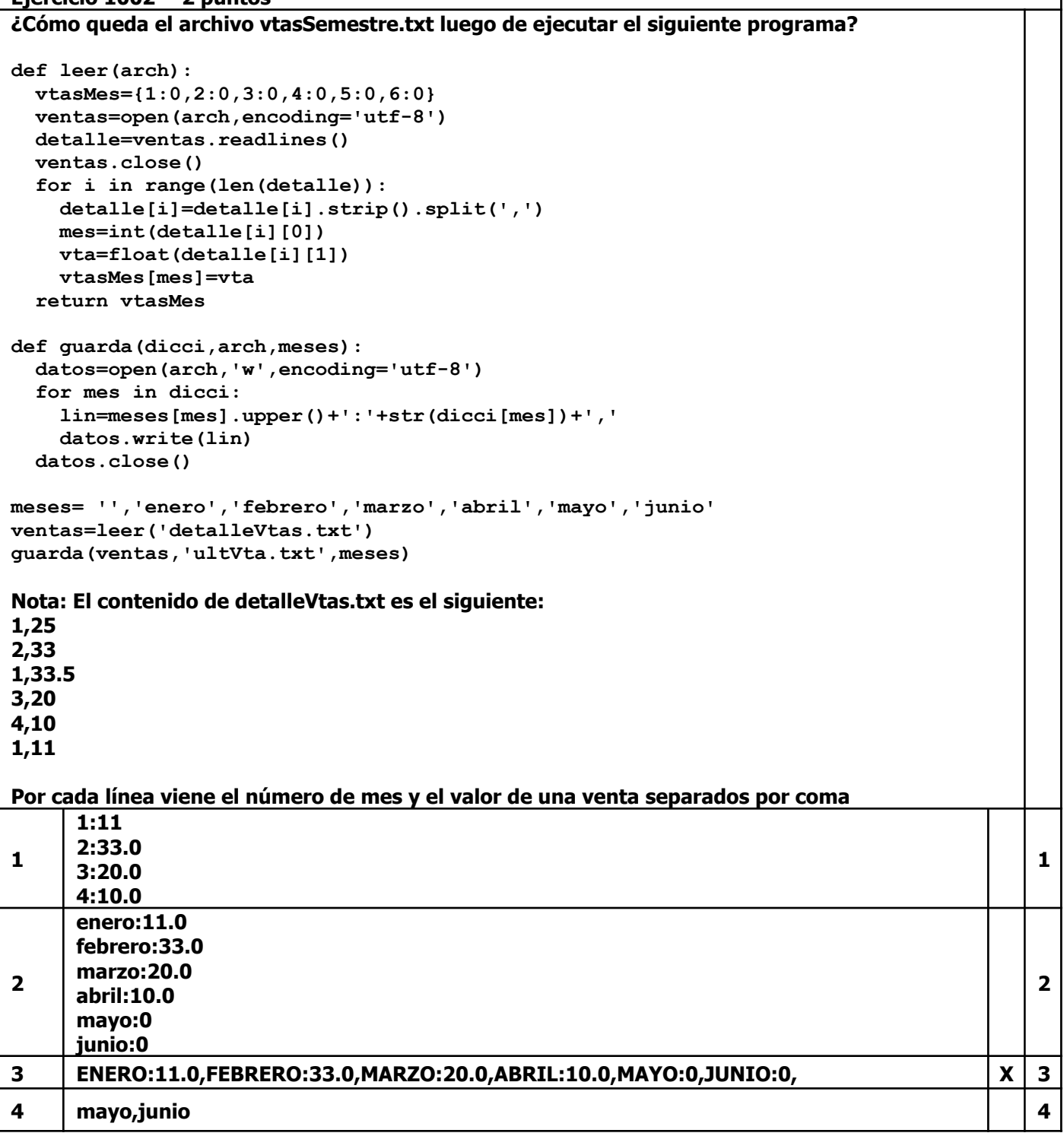

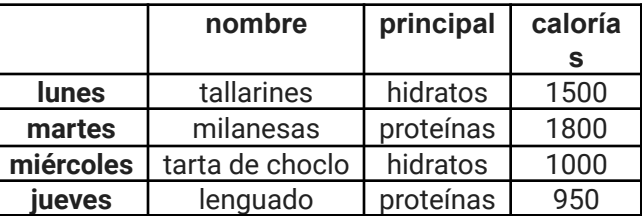

## Que contiene 4 filas (el día de la semana es el índice de la fila) y 3 columnas: nombre del plato **(nombre), grupo nutricional principal (principal) y calorías por porción (calorías).**

## **¿Qué muestra como resultado la siguiente instrucción?**

menu.loc[:,['principal','nombre']]

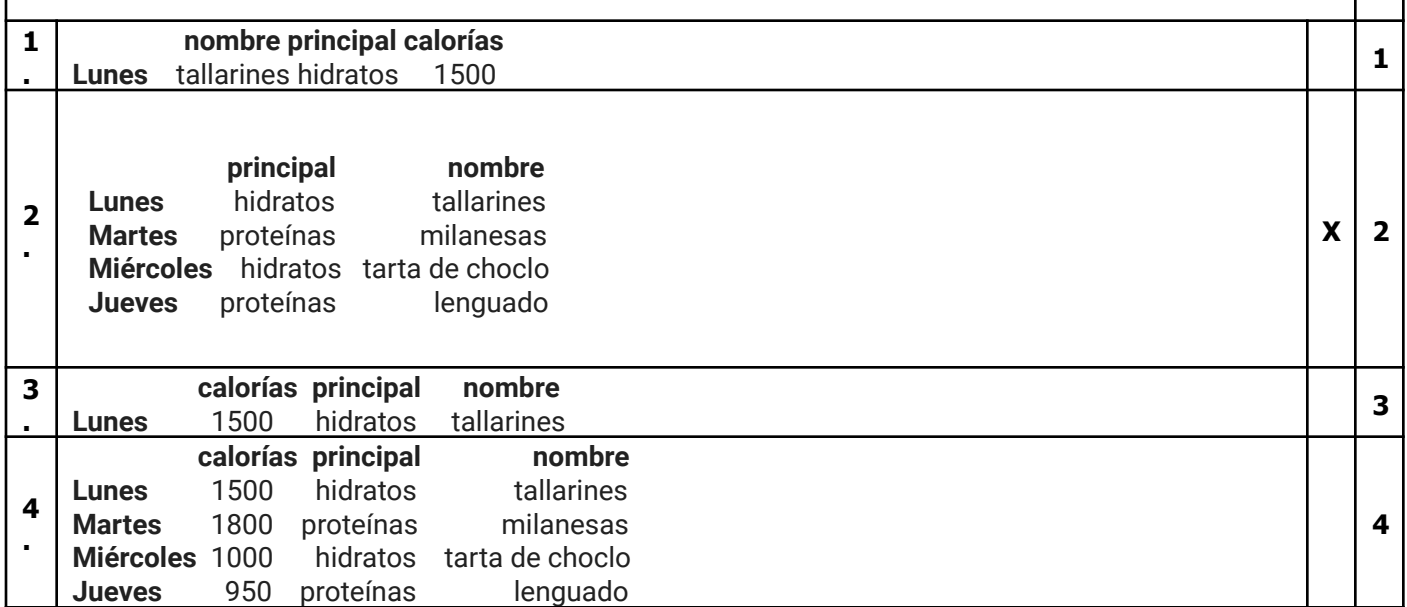